# <span id="page-0-0"></span>Sistemi Operativi<sup>1</sup>

#### Mattia Monga

Dip. di Informatica Universit`a degli Studi di Milano, Italia <mattia.monga@unimi.it>

a.a. 2014/15

1  $1_{\textcircled{q0}}$  2008–15 M. Monga. Creative Commons Attribuzione — Condividi allo stesso modo 4.0 Internazionale. <http://creativecommons.org/licenses/by-sa/4.0/deed.it>[..](#page-2-0) [Imm](#page-0-0)[a](#page-1-0)[gin](#page-2-0)[i tr](#page-0-0)[atte](#page-12-0) da [2] e da Wikipedia.

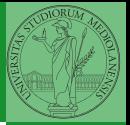

[Gestione della](#page-5-0)

 $336$ 

# <span id="page-1-0"></span>Lezione XXI: Gestione della memoria in JOS

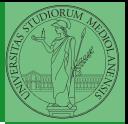

[Memoria](#page-2-0) virtuale

<span id="page-2-0"></span>Nei manuali x86 si parla di 3 tipologie di indirizzi

- virtuali quando sono relativi ad un segmento: un puntatore C è un offset
- lineare selettore di segmento  $+$  offset permette di calcolare un indirizzo nello spazio di indirizzamento (virtuale) lineare 0–4GB
	- fisico l'indirizzo lineare è "mappato" su un indirizzo fisico dalla MMU (che non può essere saltata!)

 $337$ 

Segmentazione e MMU non possono essere saltati: il programmatore "vede" esclusivamente indirizzi virtuali.

- JOS configura tutti i segmenti (in boot/boot.S tramite la prima GDT) in 0-0xffffffff (0–4GB), quindi il segmento può essere ignorato
- · Quando serve manipolare indirizzi fisici (che non possono essere dereferenziati) devono essere usati numeri che sarà utile contrassegnare con il tipo physaddr\_t
- Un numero che può essere dereferenziato (perché si tratta di un indirizzo virtuale) verrà contrassegnato con uintptr\_t e per derefenziarlo come T va interpretato come T∗.

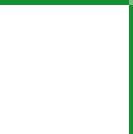

Bruschi Monga Re

[Memoria](#page-2-0) virtuale

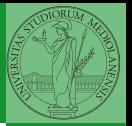

Memory [mapping](#page-4-0)

<span id="page-4-0"></span>I kernel sono generalmente caricati a un indirizzo (lineare) alto, p.es. 0xf0100000 (3,75GB), che potrebbe perfino non esistere nello spazio fisico.

- il programmatore del kernel (e il programma!) usa 0xf0100000 (virtuale)
- il boot loader carica il kernel all'indirizzo 0x00100000
- il boot loader istruisce la MMU perché mappi 0xf0100000  $\rightarrow$  0x00100000

**339** 

### <span id="page-5-0"></span>le prime page table

- La page table 'zeresima' in boot/boot.S configura il mapping *identità*, quindi indirizzi lineari uguali a fisici.
- La prima vera page table è in kern/entrypgdir.c

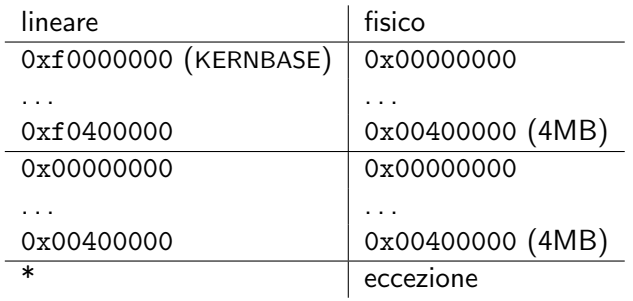

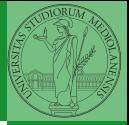

Bruschi Monga Re

[Gestione della](#page-5-0) memoria

 $\left(10+40+40\right)$   $\left(10+40\right)$ 

 $0 \times f0000000 = KFRNRASE \rightarrow 0 \times 00000000$  $0 \times f0100000 == KERNBASE + 1MB$  $0 \times 0.000000 = KFRNRASE + 4MR \rightarrow 0 \times 0.0400000$ 

Alla fine del lab2 verranno mappati 256MB. Si noti che esiste una relazione semplice fra fisico e lineare: quando serve il programmatore pu`o calcolare l'indirizzo lineare aggiungendo KERNBASE al fisico. Per farlo meglio usare KADDR (e PADDR per l'inverso) che controllano che il numero cui si applica sia sensato.

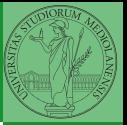

Bruschi Monga Re

[Gestione della](#page-5-0) memoria

## <span id="page-7-0"></span>Le strutture dati per la gestione della memoria

<sup>1</sup> struct PageInfo ∗pages; // Physical page state array 2 static struct PageInfo \*page\_free\_list; // Free list of physical pages

(Lo static garantisce che page free list sia "privata" del file kern/pmap.c. Analogamente la variabile nextfree è privata alla funzione boot alloc, anche se la durata del suo valore è analoga a quella di una variabile globale: si mantiene fra una chiamata e l'altra)

- L'array npages viene allocata inizialmente con boot alloc
- 2 Viene inizializzata con page init; una pagina è libera se fa parte della lista collegata page free list
- <sup>3</sup> L'allocazione poi deve avvenire sempre con page alloc

Il reference count di una pagina (quante pagine virtuali vengono mappate su di essa) è aggiornato da page insert. Per altri usi occorre farlo a mano.

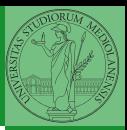

Bruschi Monga Re

[Gestione della](#page-5-0) memoria

### <span id="page-8-0"></span>Paginazione

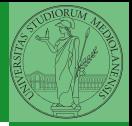

Una paginazione *diretta* con 20+12 bit, avrebbe  $2^{20}$  Page Table Entry (PTE). Se ogni PTE è 32 bit (20 per il mapping e 12 per i flag) si hanno 4MB per la *page table*: con 2 livelli (da 10 bit) si possono risparmiare le tabelle (da 4KB) di secondo livello non mappate.<br>Linear Address ×ю 12 **PGSHIFT**  $\overline{10}$ PDE Page Dir Table Offset PPN Offset **Directory** PGOFF **PTE ADDRESS** Entry  $12$ NPTENTRIES<sub>1023</sub> PPN Physical Page PTX PDX **PPN** Flags Number Flags PTE\_P  $20$ 12 **NPDENTRIES** 1023 (presente) PTE W PTE\_ADDRESS Page Table **PPN** Flags (scrivibile) PTE U  $PGSIZE = 4KB$ (utilizzabile CR3 in modalità Page Directory [us](#page-12-0)er)PTSIZE=4MB イロメ スタメ スラメスラメー  $\equiv$  243

Bruschi Monga Re

[Paginazione](#page-8-0)

# <span id="page-9-0"></span>PDE, PTE e CR3

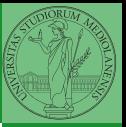

Bruschi Monga Re

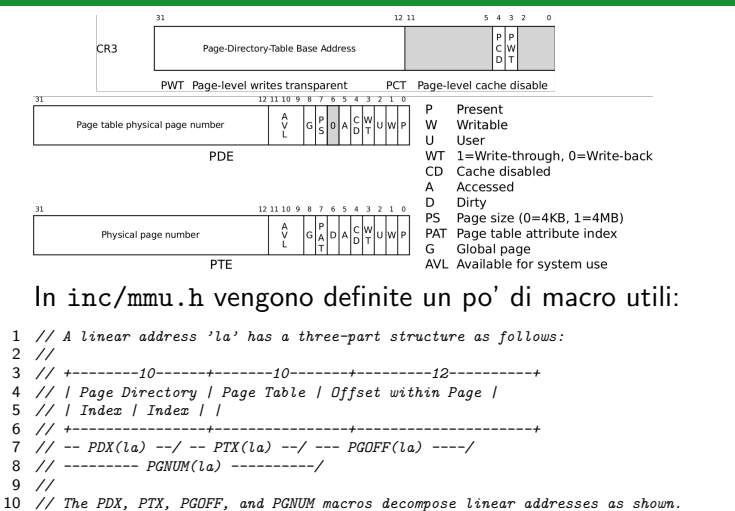

- 11 // To construct a linear address la from  $PDX(1a)$ ,  $PTX(1a)$ , and  $PGOFF(1a)$ ,
- $12$  // use PGADDR(PDX(la), PTX(la), PGOFF(la)).
- 13 // Address in page table or page directory entry
- $\overline{344}$ 14 # define PTE\_ADDR (pte[\)](#page-10-0) ((physaddr\_t) (pte) [&](#page-8-0) ~0x[F](#page-10-0)[FF](#page-7-0))

[Gestione della](#page-5-0)

[Paginazione](#page-8-0)

### <span id="page-10-0"></span>Altre macro utili

```
1 // Page directory and page table constants.
    #define NPDENTRIES 1024 // page directory entries per page directory
 3 #define NPTENTRIES 1024 // page table entries per page table
 4
 5 #define PGSIZE 4096 // bytes mapped by a page
    6 #define PGSHIFT 12 // log2(PGSIZE)
 7
 8 #define PTSIZE (PGSIZE∗ES) // bytes mapped by a page directory entry
 9 #define PTSHIFT 22 // log2(PTSIZE)
10
11 #define PTXSHIFT 12 // offset of PTX in a linear address
12 #define PDXSHIFT 22 // offset of PDX in a linear address
13
14 // Page table/directory entry flags.
15 #define PTE P 0x001 // Present
16 \#define PTE W 0x002 // Writeable<br>17 \#define PTE U 0x004 // User
   \#define PTE U 0x004 // User
18
19 // Address in page table or page directory entry
20 #define PTE_ADDR(pte) ((physaddr_t) (pte) & ~0xFFF)
```
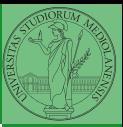

Bruschi Monga Re

[Paginazione](#page-8-0)

4 8 345

# Il funzionamento

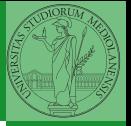

In kern/entry.S CR3 viene settato all'indirizzo fisico della page directory. (Dato il mapping iniziale i fisici possono essere dedotti anche aritmeticamente togliendo KERNBASE dal virtuale)

```
3461 // pseudo-codice
 2 CR3 = (physical-t)0 \times 00115000 // i 12 bit finali per i flag
 3 // i 20 bit alti vanno cmq interpretati come multipli di 0x10000
 4 // perche' la tabelle devono iniziare a indirizzi allineati
 5 entry_pgdir = (uintotr_t)0xF0115000 = PGADDR(0x3c0, 0x115, 0)6
7 // il primo livello di mapping
8 pde_t entry_pgdir[NPDENTRIES] = {
9 // Map VA's [0, 4MB) to PA's [0, 4MB)
10 [0] = ((\text{uintptr}\_)entry_pgtable – KERNBASE) + PTE_P,
11 // Map VA's [KERNBASE, KERNBASE+4MB) to PA's [0, 4MB)
12 [KERNBASE>>PDXSHIFT] = ((uintptr t)entry pgtable − KERNBASE) + PTE P + PTE W
13 };
14
15 // e finalmente
16 pte_t entry_pgtable[NPTENTRIES] = {
17 0x000000 | PTE_P | PTE_W,
18 0x001000 | PTE P | PTE W,
19 0x002000 | PTE P | PTE W,
20 // ...
21 0x3fe000 | PTE P | PTE W,
22 0x3ff000 | PTE_P | PTE_W.
23 };
```
Bruschi Monga Re

[Paginazione](#page-8-0)

<span id="page-12-0"></span>La consultazione dei due livelli avviene tramite page walk che tratta anche il caso in cui il secondo livello non sia in memoria. Un esempio numerico:

```
 0xef400000
                                                             Paginazione
1 kernpgdir[PDX(UVPT)] = PADDR(kernpgdir) | PTE_U | PTE_P2
4
5 PDX(0xef400000) = 0x3bd & 0x03ff
6
\tau kernpgdir== 0xf0119000
  PADDR(kernpgdir)== kernpgdir - KSTACKTOP== 0xf0119000 - 0xf0000000
9
1<sub>0</sub>11 kernpgdir[0x03bd] = 0x00119005
```
 $347$ 

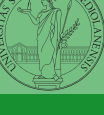

Bruschi Monga Re